Министерство образования и науки Курской области Областное бюджетное учреждение дополнительного образования «Областной центр развития творчества детей и юношества»

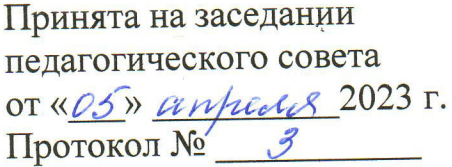

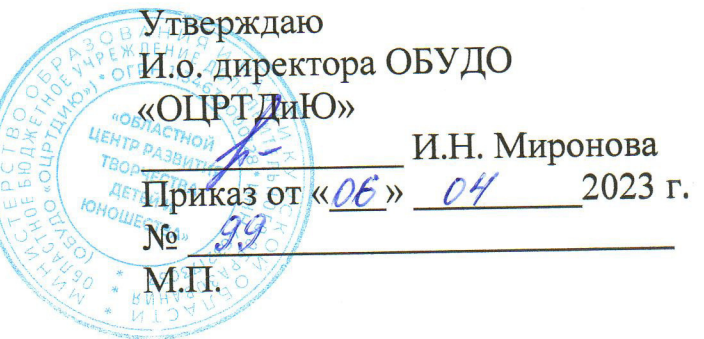

# ДОПОЛНИТЕЛЬНАЯ ОБЩЕРАЗВИВАЮЩАЯ ПРОГРАММА «Хайтек-каникулы» (ознакомительный уровень)

Возраст обучающихся: 9-17 лет Срок реализации: 1 неделя

> Автор-составитель: Кузнецов Станислав Валерьевич, педагог дополнительного образования

#### **1. Комплекс основных характеристик программы**

## **1.1. Пояснительная записка**

### **Нормативно-правовая база**

– Федеральный Закон от 29.12.2012 г. № 273-ФЗ (ред. от 31.07.2020) «Об образовании в Российской Федерации» (с изм. и доп., вступ. в силу с 01.08.2020);

‒ Стратегия развития воспитания в Российской Федерации до 2025 года, утвержденная распоряжением Правительства РФ от 29.05.2015 г. № 996-р.;

‒ Концепция развития дополнительного образования детей до 2030 года, утвержденная распоряжением Правительства РФ от 31.03.2022 г. № 678-р;

‒ Национальный проект «Образование»: протокол № 10 от 03.09.2018 г. президиума Совета при Президенте РФ по стратегическому развитию и проектам;

‒ Государственная программа «Развитие образования»: постановление Правительства РФ от 26.12.2017 г. № 1642;

‒Приказ Министерства образования и науки Российской Федерации от 23.08.2017 г. № 816 «Об утверждении Порядка применения организациями, осуществляющими образовательную деятельность, электронного обучения, дистанционных образовательных технологий при реализации образовательных программ»;

‒ Приказ Министерства просвещения Российской Федерации от 03.09.2019 г.  $N<sub>2</sub>$  467 «Об утверждении Целевой модели развития региональных систем дополнительного образования детей»;

‒ Приказ Министерства труда и социальной защиты Российской Федерации от 22.09.2021 г. № 4652н «Об утверждении профессионального стандарта «Педагог дополнительного образования детей и взрослых»;

– Приказ Министерства просвещения Российской Федерации от 27.07.2022 г. № 629 «Об утверждении Порядка организации и осуществления образовательной деятельности по дополнительным общеобразовательным программам»;

– Письмо Министерства образования и науки РФ от 18.11.2015 г. № 09-3242 «О направлении методических рекомендаций по проектированию дополнительных общеразвивающих программ (включая разноуровневые программы) разработанные Миниобрнауки России совместно с ГАОУ ВО «Московский государственный педагогический университет», ФГАУ «Федеральный институт развития образования», АНО ДПО «Открытое образование»;

‒ Письмо Министерства образования и науки Российской Федерации от 28.08.2015 г. № АК-2563/05 «О методических рекомендациях по организации образовательной деятельности с использованием сетевых форм реализации образовательных программ»;

‒ Об образовании в Курской области: закон Курской области от 09.12.2013 г. № 121-ЗКО;

‒ Методические рекомендации по проектированию дополнительных общеразвивающих программ: письмо Министерства образования и науки РФ от 18.11.2015 г. № 09-3242);

- Закон Курской области от 09.12.2013 № 121-ЗКО «Об образовании в Курской области»;

- Государственная программа Курской области «Развитие образования в Курской области», утвержденной постановлением Администрации Курской области от 15.10.2013 № 737-па;

- Паспорт регионального проекта «Успех каждого ребенка» (Курская область), утвержден Советом по стратегическому развитию и проектам (программам) (протокол от 13.12.2018. № 8) (в редакции запроса на изменение от 29.12.2022 № E2-47 2022/011);

- Приказ Министерства образования и науки Курской области от 17.01.2023 г. № 1-54 «О внедрении единых подходов и требований к проектированию, реализации и оценке эффективности дополнительных общеобразовательных программ»;

‒ Положение о дополнительных общеразвивающих программах ОБУДО «Областной центр развития творчества детей и юношества».

‒ Устав ОБУДО «Областной центр развития творчества детей и юношества», утвержден приказом комитета образования и науки Курской области от 01.12.2015 № 1-1212.

 Постановлением Правительства РФ «Об утверждении санитарных правил СП 2.4.3648-20 «Санитарно-эпидемиологические требования к организациям воспитания и обучения, отдыха и оздоровления детей и молодежи» от 28.09.2020 г. № 28»;

 Постановлением Правительства РФ «Об утверждении санитарных правил и норм СанПиН 1.2.3685-21 «Гигиенические нормативы и требования к обеспечению безопасности и (или) безвредности для человека факторов среды обитания» от 28.01.2021 г. № 2».

## **Направленность программы**

 Настоящая дополнительная общеразвивающая программа имеет техническую направленность.

#### **Актуальность программы**

 Программа сочетает в себе достижения современных и инновационных направлений в области аддитивных технологий и 3Д индустрии в частности. После ее освоения обучающиеся получат знания и умения, которые позволят им сделать собственную виртуальную модель с помощью САПР моделирования, а также овладеть базовыми навыками профессионального 3D моделирования. Использование различных инструментов развития soft-skills у детей (игропрактика, командная работа) в сочетании с развитием у них hard-компетенций позволит сформировать у ребенка целостную систему знаний, умений и навыков.

#### **Отличительная особенность программы**

 Программа состоит из бесед и практических занятий по приобретению навыков работы с аддитивным оборудованием и программным обеспечением для работы с

3

3D графикой и виртуального моделирования. На занятиях обучающиеся познакомятся с двумя видами программ по моделированию и проектированию, изучат их особенности и различия, а также создадут свои первые виртуальные модели.

 Учебный план не является жестко регламентированным. Количество часов, выделяемое на каждый вид учебной деятельности, может варьироваться в зависимости от условий, уровня группы и пр.

**Уровень программы –** ознакомительный.

**Адресат программы -** обучающиеся 9 – 17 лет.

Количество обучающихся в группе – 10 человек.

**Объём и срок освоения программы** 20 часов (1 неделя)

## **Режим занятий**

Занятия проводятся 5 раз в неделю по 4 академических часа

45 минут – рабочая часть;

10 минут – перерыв (отдых);

45 минут – рабочая часть;

10 минут – перерыв (отдых);

45 минут – рабочая часть;

10 минут – перерыв (отдых);

45 минут – рабочая часть.

**Формы обучения** - очная.

**Формы проведения занятий –** групповая. Виды занятий – соединение теории и практики.

Формы проведения занятий: практическое занятие, игра, экскурсия, соревнование, конкурс, викторина, открытое занятие, презентация, защита проектов, и др.). Формы занятий выбираются с учетом целей, задач и содержания темы занятия, особенностей конкретной группы обучающихся.

**Особенности организации образовательного процесса –** традиционная**.** 

Возможно проведение занятий с применением дистанционных образовательных технологий и электронного обучения. При этом предусматривается: изучение теоретического материала учебного плана с использованием интернет-ресурсов, просмотр рекомендованных педагогом видеоматериалов (мастер-классы, видеозанятия) и т.д., а также проведение практических занятий в режиме реального времени на онлайн платформе Sferum.

#### **1.2. Цель программы**

 **Цель** программы – ознакомление обучающихся с основными понятиями из области виртуального моделирования, формирование навыков работы с принтерами Геркулес и умений проектировать и загружать верный формат файла. Ознакомление обучающихся с основами создания 3Д-моделей.

**1.3. Задачи программы**

## **Образовательные**

- интерфейс 2D и 3D, возможности программы Tinkercad и Blender;

- научить различным способам создания трехмерных деталей, основным различиям программ;
- ознакомить с принципами работы 3Д принтеров Геркулес;

- развить творческое мышление при создании 3D моделей.

### **Развивающие**

- сформировать техническое мышление;

- привить творческий подход к работе;
- получить навыки научно-исследовательской деятельности;

- развить ассоциативные возможности мышления.

### **Воспитательные**

 - сформировать практические умения по организации органов самоуправления этике и психологии общения, технологии социального и творческого проектирования;

 - обучить умениям и навыкам организаторской деятельности, самоорганизации, формированию ответственности за себя и других;

 - развить творческий культурный, коммуникативный потенциал ребят в процессе участия в совместной общественно – полезной деятельности;

- воспитать сознательного отношения к труду, к природе, к своему городу.

## **1.4. Планируемые результаты**

Результатом обучения является освоение обучающимися программы без предъявления требований к качеству её освоения.

По завершению обучения по программе «Хайтек-каникулы» обучающиеся освоят:

- конструктивные особенности различных программ по моделированию.
- компьютерную среду, специализированный софт;
- конструктивные особенности различных типов 3Д принтеров;
- основные компоненты учебной программы Tinkercad и Blender;
- основные принципы работы принтера Геркулес, MakerBot;
- виды аддитивных методов печати;
- основы проектирования и моделирования;

Смогут продемонстрировать умения:

- принимать или намечать учебную задачу, ее конечную цель;
- прогнозировать результаты работы;
- планировать ход выполнения задания;
- высказывать устно в виде сообщения или доклада.

## Будут владеть:

- навыками ставить учебную задачу и ее конечную цель;
- навыками прогнозирования результатов работы;
- навыками планирования хода выполнения задания;
- навыкам устно выражать свои мысли.

 Итоговый контроль обучающихся проводится по результатам выполнения практических заданий и защиты проектов.

## **1.5. Содержание программы**

## **Учебный план**

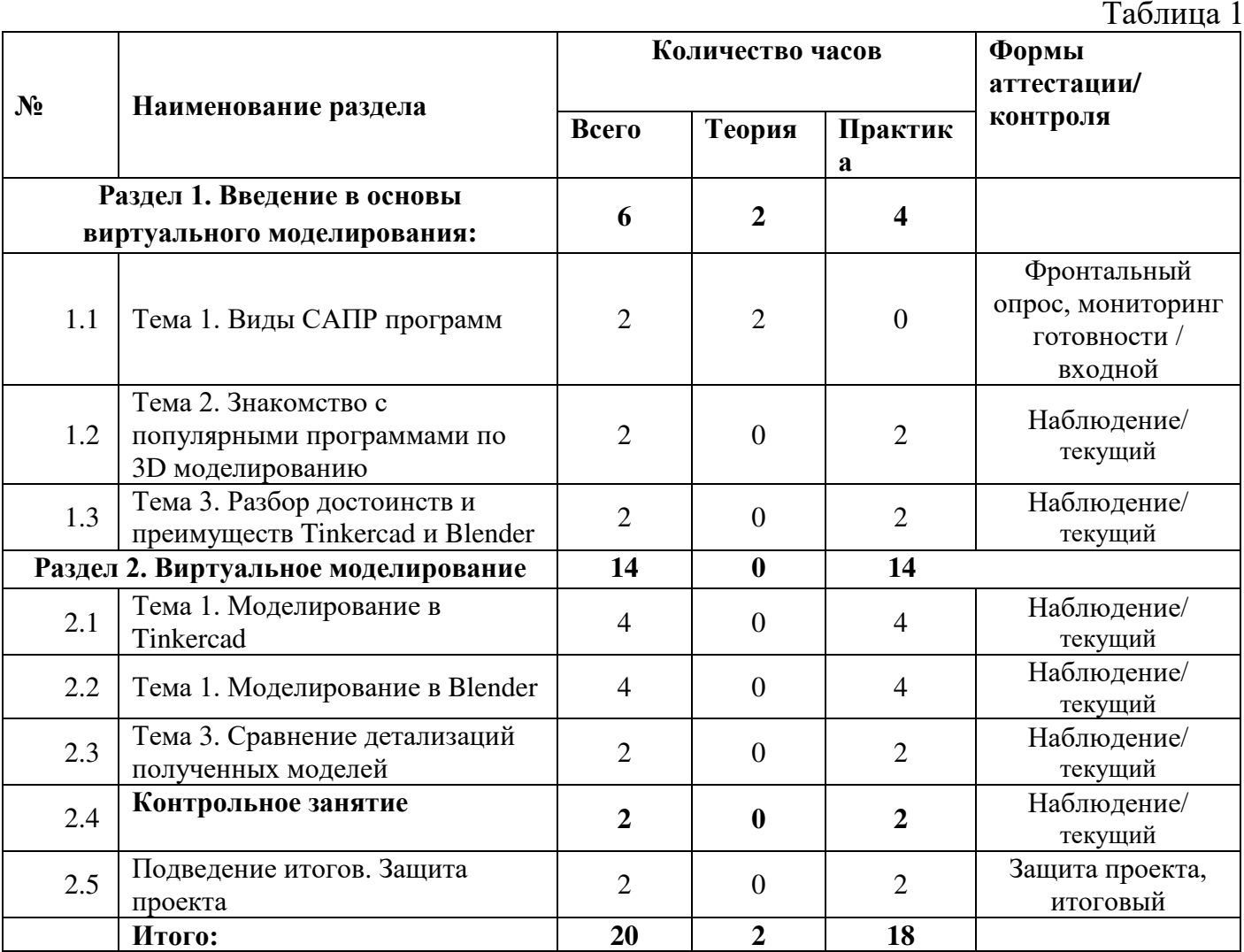

## **Содержание учебного плана**

## **Раздел 1. Введение в основы виртуального моделирования.**

Теория: Пользовательский интерфейс профильного ПО. Расположение объекта по осям. Работа с камерой. Создание и настройка текстур.

Практика: Базовые манипуляции объектами. Примитивы и их структура. Деформация объектов с помощью кривой. Движение объекта по кривой.

Тема 1. Виды САПР программ

Беседа о современных программах по виртуальному моделированию.

Тема 2. Знакомство с популярными программами по 3D моделированию.

Знакомство с одними из популярных программ по моделированию Tinkercad и Blender.

Тема 3. Разбор достоинств и преимуществ Tinkercad и Blender.

Детальный анализ возможностей и основных отличий двух программ по

## **Раздел 2. Виртуальное моделирование.**

Теория: Особенности бесплатных программ по моделированию. Установка и настройка ПО. Элементы интерфейса и основы управления. Графические возможности. Визуальные компоненты и компоненты взаимодействия.

Практика: Работа с 3D объектом. Настройка камеры по осям. Работа с простыми формами. Модификации.

Тема 1. Моделирование в Tinkercad.

Создадим полноценную виртуальную 3Д модель в Tinkercad.

Тема 2. Моделирование в Blender.

Создадим полноценную виртуальную 3Д модель в Blender

## **Тема 3. Контрольное занятие. Защита проекта.**

Подведение итогов.

Теория: Узнаем, чем отличаются одинаковые по предназначению программы, увидим их отличительные особенности и различия готовых виртуальных моделей. Практика: Создадим простые модели в двух программах. С помощью настроенного интерфейса.

## **2. Комплекс организационно – педагогических условий**

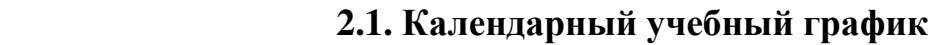

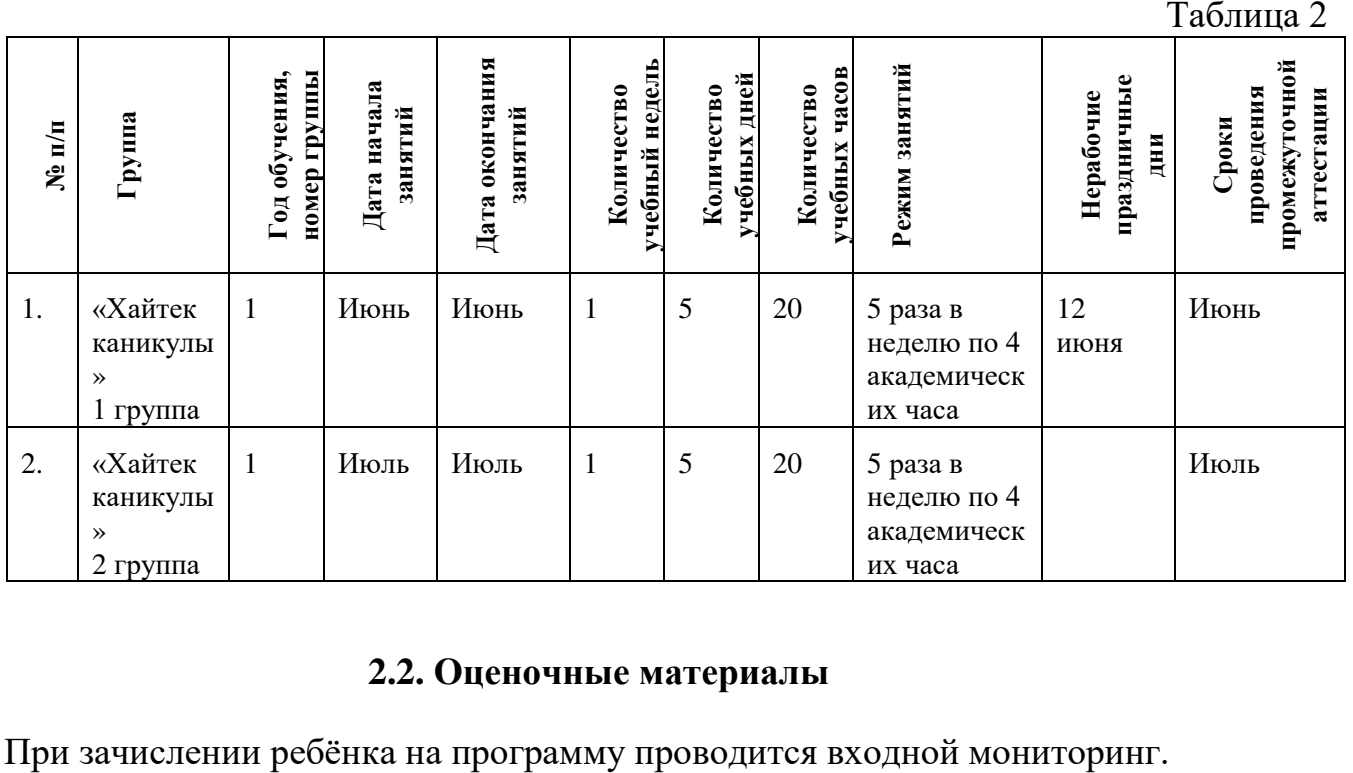

## **2.2. Оценочные материалы**

Целью входного мониторинга является выявление имеющихся знаний, практических навыков ребёнка на данном этапе развития, а также уровень его готовности к обучению по данной программе.

Оценочные материалы для входного, текущего, тематического и промежуточного форм контроля, согласно учебному плану, прилагаются в виде заданий, анкет, тестов и т.д.

1. Форм мониторинга собеседование, задания на выявление имеющихся практических навыков.

2. компетенции, которыми должен владеть обучающийся:

- владеть элементарными знаниями об устройстве ПК

- уметь настраивать программу;

- знать и уметь включать и выключать компьютер;

Результаты мониторинга готовности к освоению программы вносятся в таблицу.

# Входной контроль

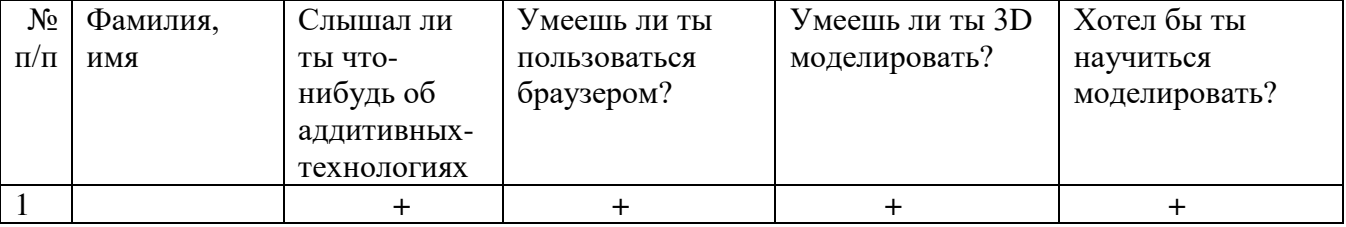

## Промежуточный контроль

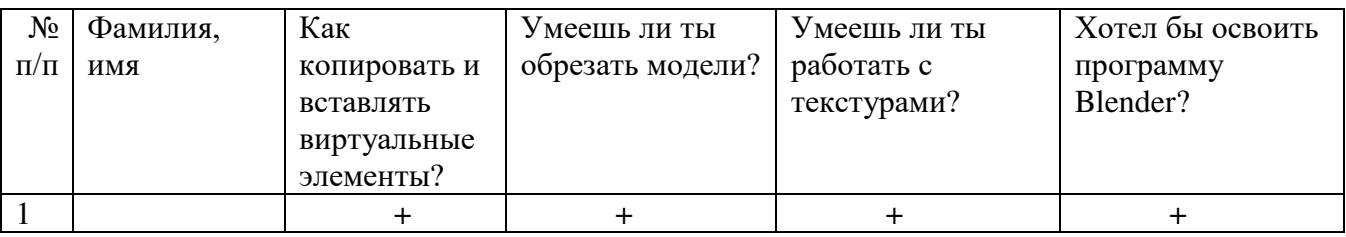

## Итоговый контроль

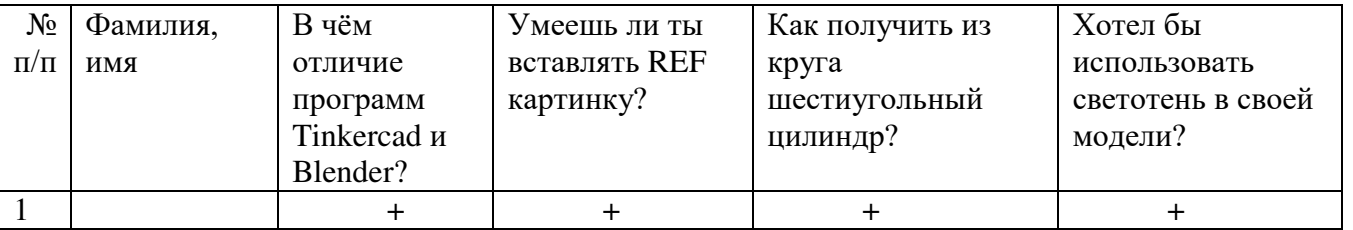

Данные заносятся с помощью знаков «+» или «-», что означает, проявляется этот компонент или нет.

Результаты мониторинга помогают спланировать дальнейшую работу по возможной корректировке содержания программы, а также мероприятия по разработке индивидуальных образовательных маршрутов.

Входной мониторинг даёт объективную информацию, позволяющую определить степень готовности ребёнка к обучению по данной программе.

## **Диагностическая карта результатов выявления способностей обучающихся (промежуточный мониторинг)**

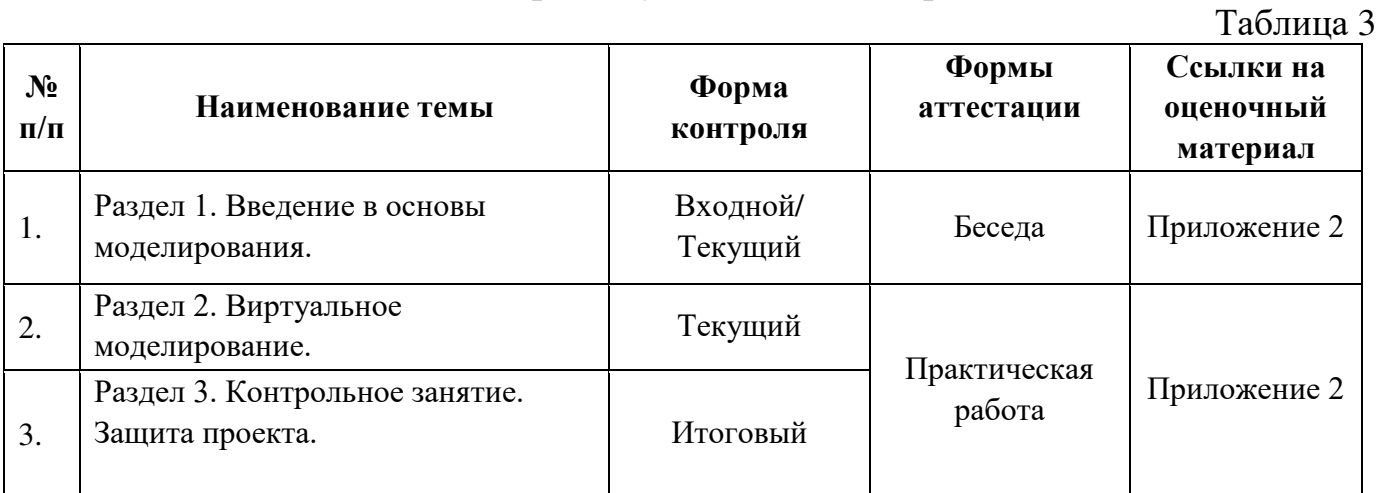

#### **Оценка показателей**

#### **Уровень освоения программы**

*М – Минимальный уровень* - обучающийся не выполнил образовательную программу, не регулярно посещал занятия.

*Б – Базовый уровень* - обучающийся стабильно занимается, регулярно посещает занятия, выполняет образовательную программу.

*В – Высокий уровень* - обучающийся проявляет устойчивый интерес к занятиям, показывает положительную динамику развития способностей, проявляет инициативу и творчество, демонстрирует достижения.

Уровень освоения программного материала определяется по результатам мониторинга образовательного процесса. По результатам выполнения заданий оформляется карта уровня освоения программного материала ребенком.

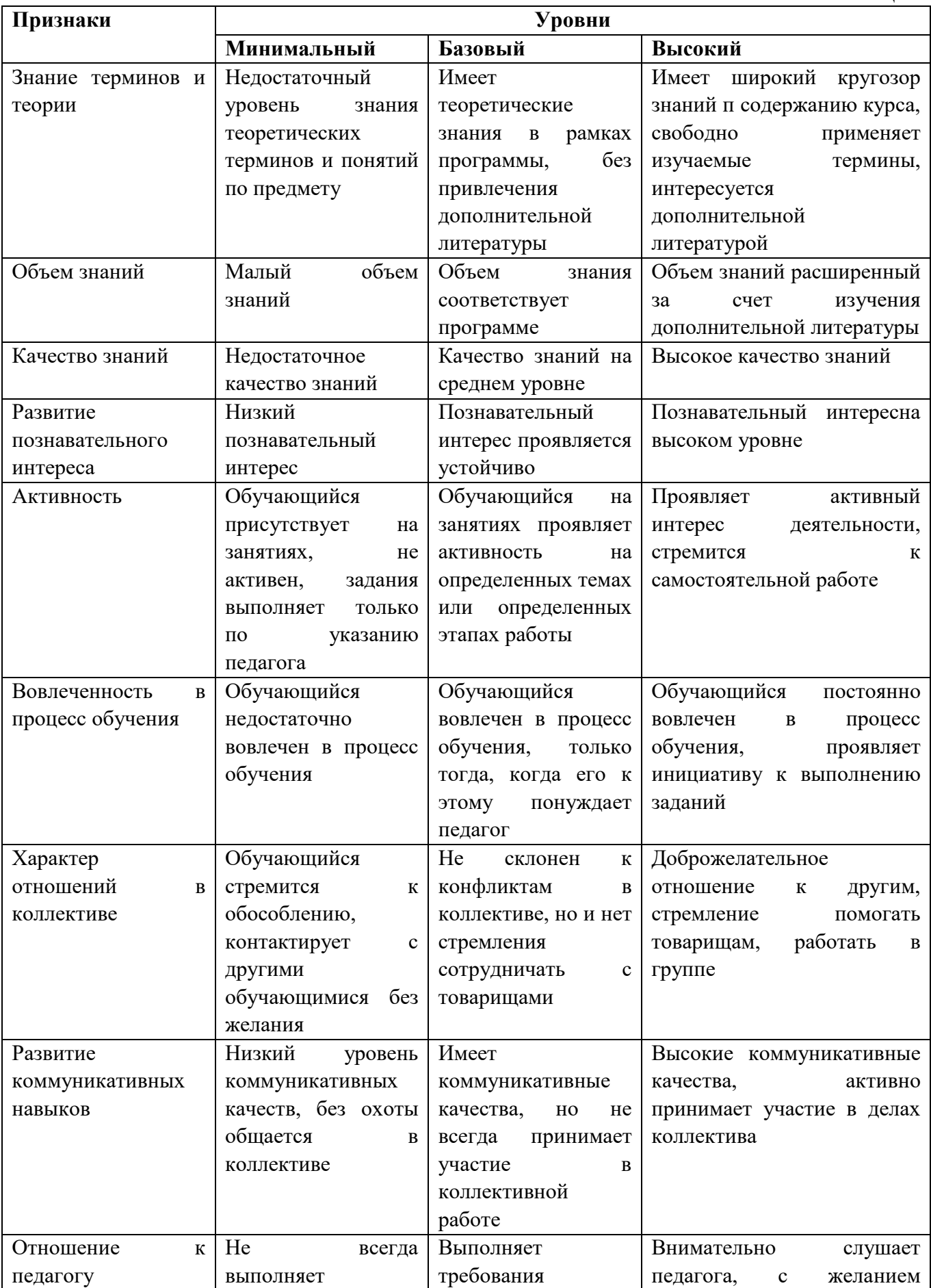

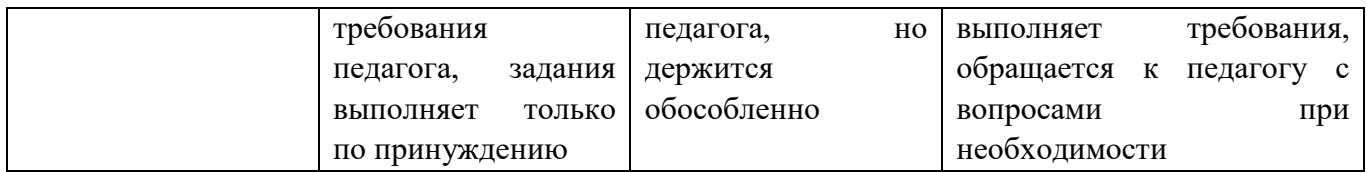

## **2.3. Формы аттестации**

В основе определения результата обучения и воспитания лежит дифференцированный подход. Критерии результативности, прежде всего, ориентированы на развитие личности и включают оценку освоения определенного объема знаний умений и навыков.

Для проверки знаний, умений и навыков используются следующие методы педагогического контроля:

**-** *входной* – проводится перед началом работы над модулем, предназначен для выяснения уровня подготовленности к изучению модуля, формой проведения может быть опрос, тест и др.

*- текущий* – предназначен для контроля за успеваемостью обучающихся и усвоения ими темы, основные формы проведения – фронтальный опрос, карточки с заданиями и др.

**-** *тематический* – проводится после изучения раздела, может быть организован в форме кейсов, самостоятельной работы, контрольных вопросов и др.

**-** *промежуточный* – промежуточный контроль представляет собой набор заданий по изученным темам. По результатам данного контроля будет производиться отбор ребят на обучение на углубленном уровне. Для прохождения отбора необходимо успешно выполнить 50-70% предложенных заданий.

Формы отслеживания и фиксации образовательных результатов:

- наблюдение за детьми в процессе работы;

- соревнование;

- индивидуальные и коллективные технические проекты.

Уровень освоения программного материала за полугодие определяется по результатам тестового итогового контроля по темам и самостоятельное изготовление изделия с творческой защитой.

## В программе предусмотрена шкала оценки результатов:

*М – Минимальный уровень*

*Б – Базовый уровень*

*В – Высокий уровень*

Такая система оценки качества и эффективности деятельности обучающихся образовательного процесса позволяет сравнивать ожидаемый и конечный результат образовательной деятельности.

### **2.4. Методические материалы**

**Современные педагогические технологии** организации образовательной деятельности:

- технологии проектной деятельности;
- технология изобретательской разминки и логика ТРИЗ;
- информационно-коммуникационные технологии;
- личностно-ориентированные технологии;
- игровые технологии;
- дистанционные образовательные технологии;
- технология проблемного обучения.

### **Методы обучения**

Для реализации программы используются:

 - наглядные (прогрессивные средства обучения: интерактивные методы организации занятий, видео-презентации, полезные ссылки и инструкции, текстовые материалы (интересные и актуальные статьи, новостные репортажи), визуальная информация (иллюстрации, анимации, видеоролики);

- словесные (устное изложение, беседа, объяснение);

- практические (компетентностный подход (soft skills: коммуникабельность, организованность, умение работать в команде, пунктуальность, критическое мышление, креативность, гибкость, дружелюбность, лидерские качества, hard skills: решение кейсов по направлению квантума, анализ и синтез информации по заданной теме).

**Особенности и формы организации образовательного процесса** – групповая, с возможным использованием дистанционно образовательных технологий.

### **Формы проведения занятий**

Формы занятий выбираются с учетом целей, содержания и потребностей участников образовательного процесса. При проведении занятий используются следующие формы работы:

- практическое занятие;
- занятие-соревнование;
- экскурсия;

- Workshop (рабочая мастерская — групповая работа, где все участники активны и самостоятельны);

- консультация;

- выставка.

Программой предусмотрено проведение комбинированных занятий: занятия состоят из теоретической и практической частей, причём большее количество времени занимает именно практическая часть.

Реализация программы предусматривает проведение занятий с использованием дистанционных образовательных технологий и электронного обучения. При этом изучение материала учебного плана осуществляется с использованием Интернетресурсов, платформы Discord, сервиса Google disk, сервиса Trello, Viber, WhatsApp и других сервисов.

Форма проведения занятий «теория» подразумевает такую форму занятий, в

процессе которых происходит развитие soft-skills (теоретических знаний и когнитивных приемов).

Форма проведения занятий «практические занятия» подразумевает такую форму занятий, в процессе которых происходит развитие так называемых hardskills (навыков и умений) обучающихся, а именно: работа с простым инструментом; с программным обеспечением.

 $Ta6$ пина 5

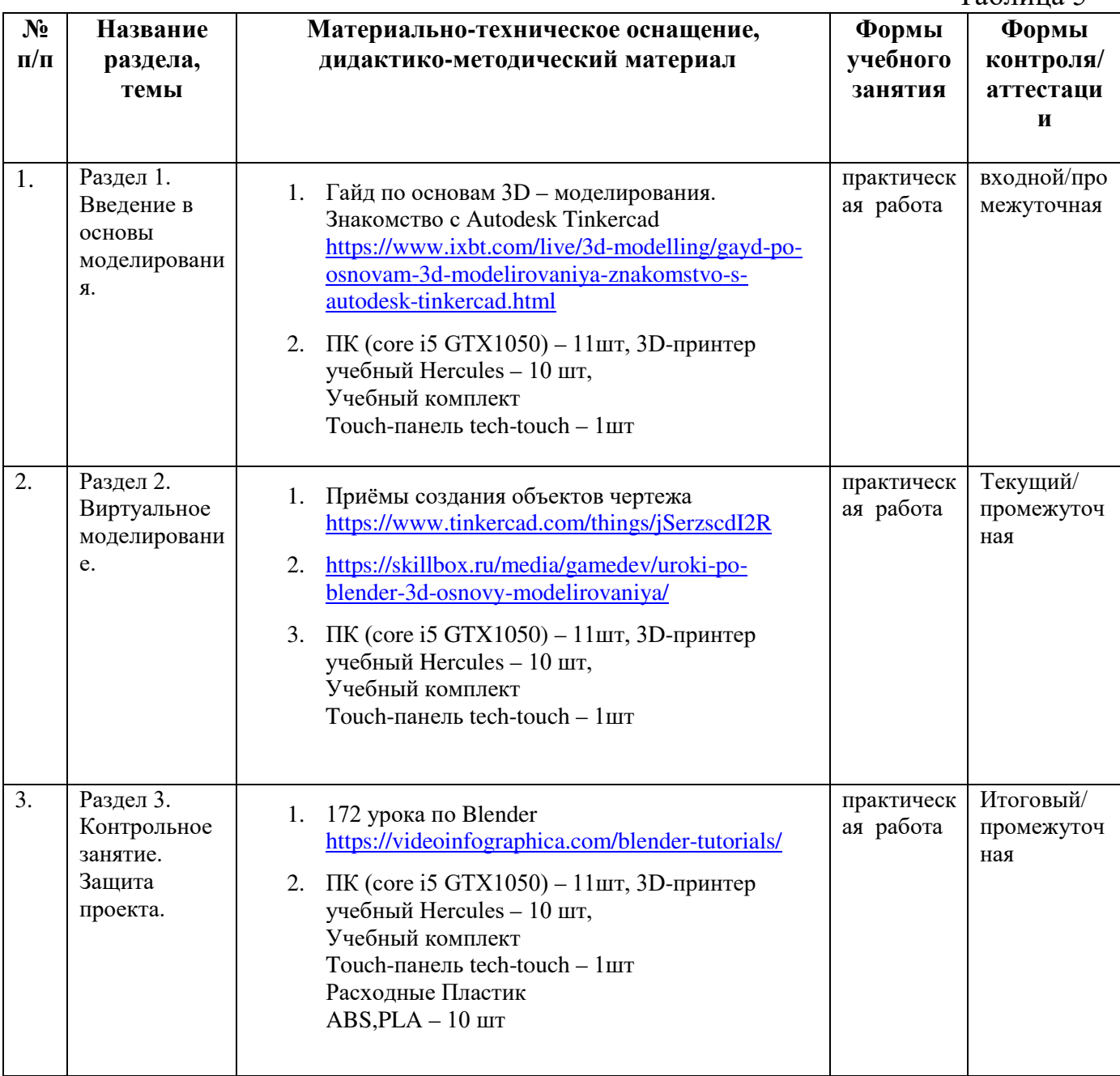

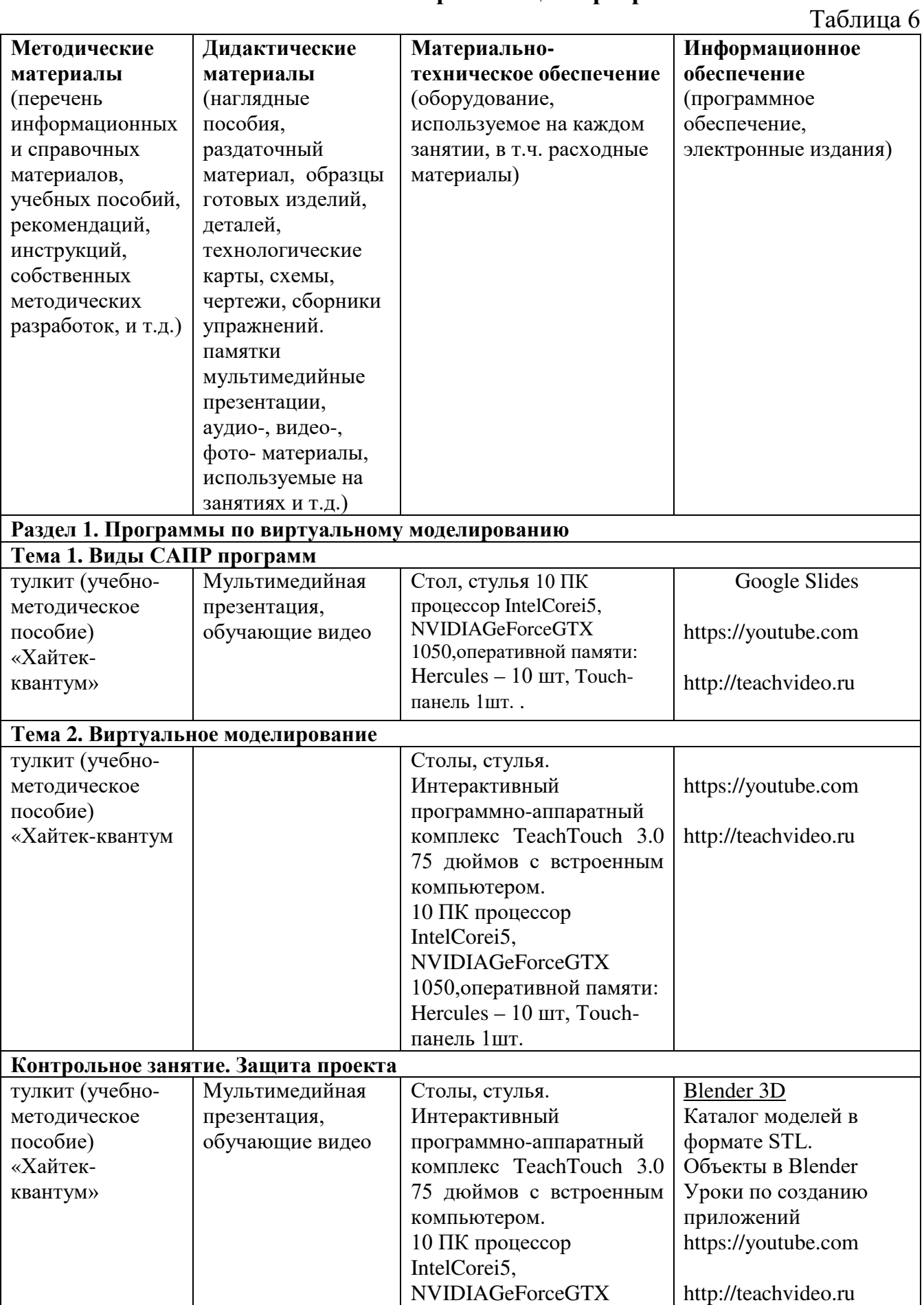

# **2.5. Условия реализации программы**

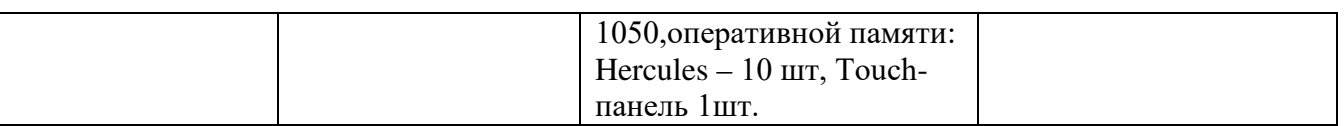

**Кадровое обеспечение -** педагог дополнительного образования имеющий высшее или среднее профессиональное образование при условии его соответствия дополнительной общеразвивающей программе технической направленности.

Для успешной реализации образовательного процесса необходимо сотрудничество со следующими специалистами: специалист по проектной деятельности, наставник квантумов.

## **3. Рабочая программа воспитания**

**Цель** – развитие общекультурных компетенций, овладение представлениями о базовых ценностях у обучающихся детского технопарка «Кванториум» Курской области, способствующих личностному развитию, приобретению первичного опыта деятельности и поведения в соответствии с базовыми национальными ценностями и правилами, принятыми в обществе.

## **Формы и содержания деятельности**

– формирование практических умений по организации органов самоуправления, этике и психологии общения, технологии социального и творческого проектирования;

– обучение умениям и навыкам организаторской деятельности, самоорганизации, формированию ответственности за себя и других;

– развитие творческого культурного, коммуникативного потенциала ребят в процессе участия в совместной общественно-полезной деятельности;

– содействие формированию активной гражданской позиции;

– воспитание сознательного отношения к труду, к природе, к своему городу.

В рамках данной работы предусмотрены следующие мероприятия:

 - тематические экскурсии в краеведческий музей, посещение мемориального комплекса «Большой Дуб», проведение мастер-классов к тематическим неделям, участие в фестивале «Кванториада», создание виртуальной экскурсии по достопримечательностям города, посещение Дома Культуры города Железногорска, сотрудничество и организация с центром молодёжи выставок к мероприятиям, участие в шествии «Бессмертный полк».

## **Планируемые результаты**

- повысить уровень воспитанности обучающихся;

- увеличить уровень познавательной активности;

- развить общекультурные компетенции;

- реализовать творческий потенциал обучающихся;

- сформировать уровень социального партнерства с семьей, принятие социальной позиции гражданина на основе общих национальных нравственных ценностей: семья, природа, труд и творчество, наука, культура, социальная солидарность, патриотизм;

- мотивировать к реализации эстетических ценностей в пространстве образовательного центра и семьи.

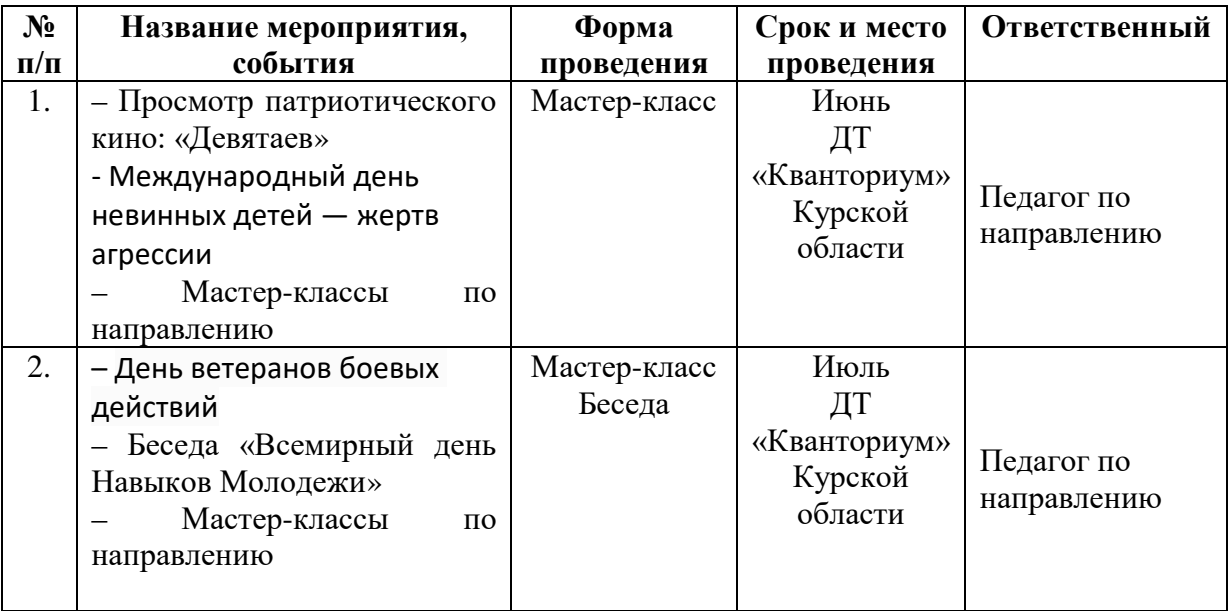

# **Календарный план воспитательной работы**

Таблица 7

## **4. Список литературы**

## **Список литературы, рекомендованной педагогам**

1. Маслова, Е.В. Творческие работы школьников. Алгоритм построения и оформления: Практическое пособие/ Е.В. Маслова – М.: АРКТИ, 2006. – 64 с.

 [Электронный ресурс]. URL: <https://search.rsl.ru/ru/record/01002875419> ( дата обращения: 22.02.2023 г.)

2. Негодаев, И. А. Философия техники: учебное пособие/ Негодаев И.А. — Ростовна-Дону: Центр ДГТУ, 1997. - 216с. [Электронный ресурс]. URL: [https://ntb.donstu.ru/files/Jubilejnyj\\_sbornik/negodaev\\_ppl17072015.pdf](https://ntb.donstu.ru/files/Jubilejnyj_sbornik/negodaev_ppl17072015.pdf) ( дата обращения: 10.02.2023 г.)

3. Волкова, В. Н. Моделирование систем и процессов. Практикум: учебное пособие для академического бакалавриата / В. Н. Волкова; под редакцией В. Н. Волковой. — Москва: Издательство Юрайт, 20ХХ. — 295 с.

[Электронный ресурс]. URL: [https://urait.ru/book/modelirovanie-sistem-i](https://urait.ru/book/modelirovanie-sistem-i-processov-385532)[processov-385532](https://urait.ru/book/modelirovanie-sistem-i-processov-385532) (дата обращения: 09.03.2023 г.)

## **Список литературы, рекомендованной обучающимся**

1. Иванов, Г. И. / Формулы творчества, или как научиться изобретать: Книга для обучающимся старших классов. / Г.И. Иванов. — М.: Просвещение, 1994. – 208с. [Электронный ресурс]. URL: <https://www.moscowbooks.ru/book/613342/> (дата обращения 10.02.2023 г.)

2. Альтшуллер, Г. С., Верткин, И. М. Как стать гением: Жизненная стратегия творческой личности. / Г.С. Альтшуллер, И.М. Верткин — М: Беларусь, 1994.- 184с.

[Электронный ресурс]. URL: <https://www.altshuller.ru/trtl/heretic0.asp> (дата обращения: 01.03.2023 г.)

3. Алдрич, У. Конструирование и моделирование одежды для детей и подростков. Классический британский метод / У. Алдрич. - М.: Эксмо, 2017. - 224 c. [Электронный ресурс]. URL: <https://www.labirint.ru/books/675978/> (дата обращения: 02.03.2023 г.)

## **Список литературы, рекомендованной родителям**

1. Девятков, В.В. Имитационное моделирование: Учебное пособие / Н.Б. Кобелев, В.А. Половников, В.В. Девятков. - М.: курс, ниц инфра-м, 2002. - 368 c. [Электронный ресурс]. URL: <https://www.bookvoed.ru/book?id=664392> (дата обращения: 14.03.2023г.)

 2. Бусленко, Н.П. Метод статистического моделирования / Н.П. Бусленко. – М.: Статистика, 1970. – 112 с.

[Электронный ресурс]. URL: [https://www.studmed.ru/buslenko-np-metod](https://www.studmed.ru/buslenko-np-metod-statisticheskogo-modelirovaniya_9e842f71d9e.html)statisticheskogo-modelirovaniya 9e842f71d9e.html (дата обращения: 01.03.2023 г.)

3. Кудрявцев, Е.М. GPSS World. Основы имитационного моделирования различных систем / Е.М. Кудрявцев. – М.: ДМК, 2003. – 320 с. [Электронный ресурс]. URL: [https://www.studmed.ru/buslenko-np-metod](https://www.studmed.ru/buslenko-np-metod-statisticheskogo-modelirovaniya_9e842f71d9e.html)statisticheskogo-modelirovaniya 9e842f71d9e.html (дата обращения: 02.03.2023 г.)

# **5. Приложения**

Приложение 1

## **Календарно – тематическое планирование «Хайтек. Каникулы» группа\_\_\_\_\_\_\_\_расписание\_\_\_\_\_\_\_\_\_\_\_\_\_\_\_\_\_\_\_\_\_\_\_\_\_\_\_\_\_**

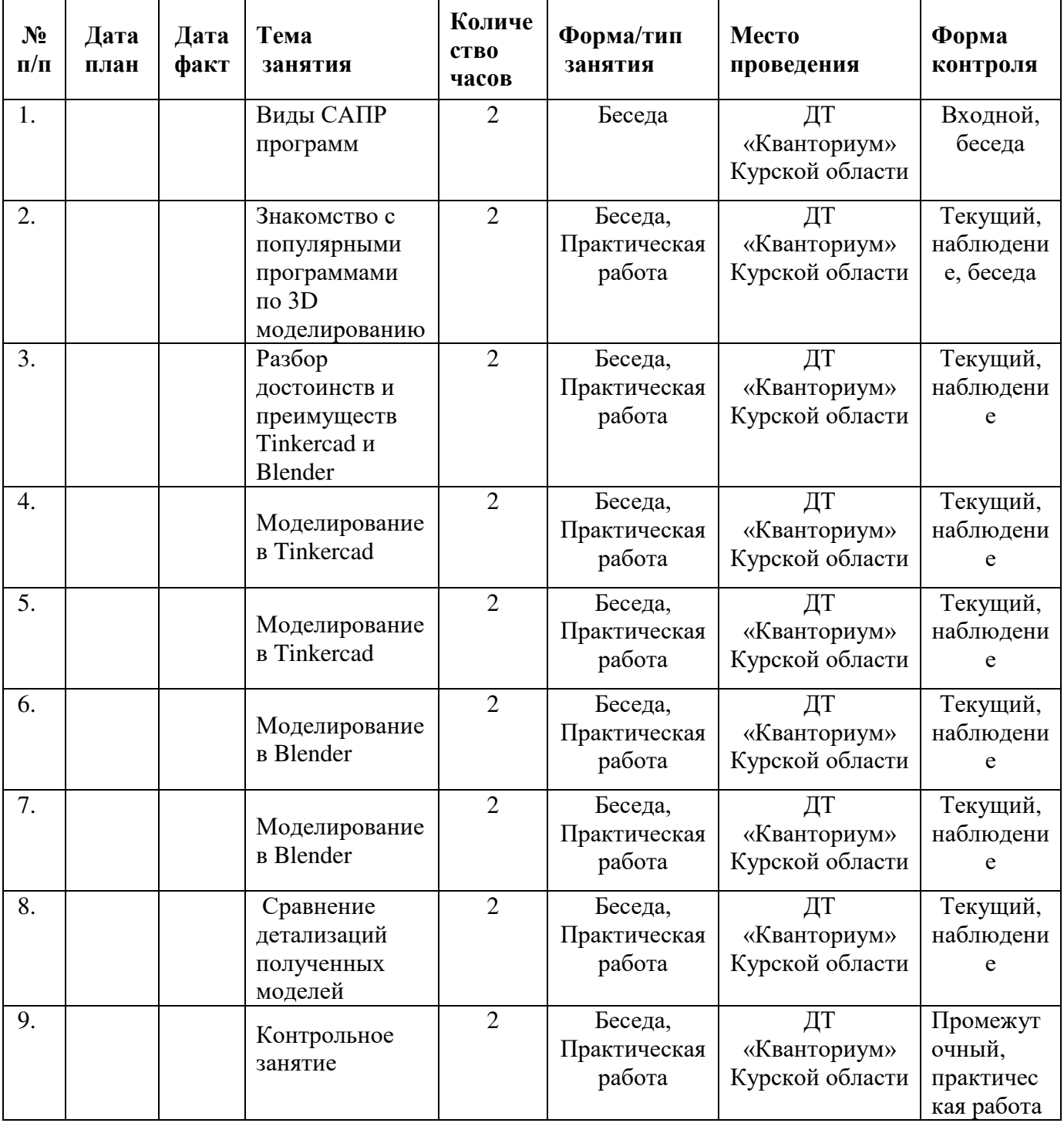

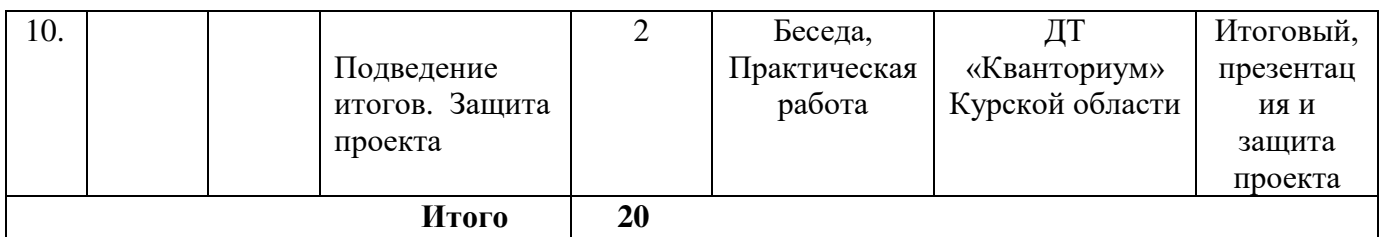

## **Материалы для проведения мониторинга**

- 1. В чём основное различие Tinkercad от Blender?
- 2. Назовите основные принципы полигонального моделирования.
- 3. Сделайте низкополигональную модель исторического здания, значимого для региона. Придумайте минимум 5 моделей.
- 4. Какие ещё программы по моделированию вы знаете? В чем сходства и различия?
- 5. Продемонстрировать навыки работы в Blender 3D, создать LowPolly топор.

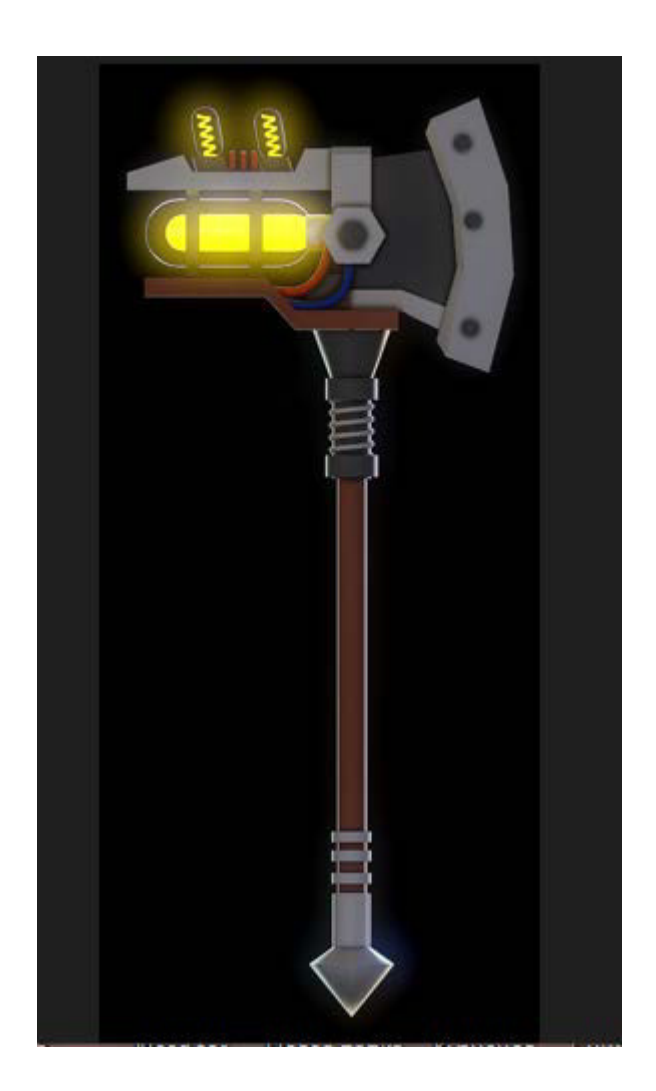

# СОГЛАСИЕ на обработку персональных данных

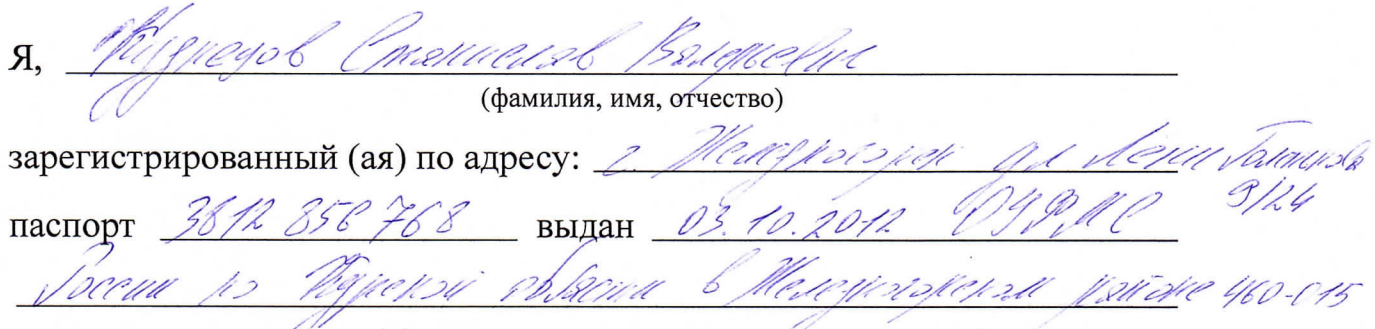

(номер) (сведения о дате выдачи и выдавшем органе)

в соответствии с п. 4 ст. 9 Федерального закона от 27.07.2006 г. No 152-ФЗ «О персональных данных» (далее - Федеральный закон) даю Областному бюджетному учреждению дополнительного образования «Областной центр развития творчества детей и юношества» согласие на обработку моих персональных данных, а также на размещение информации об авторе и программе в информационной системе «Навигатор дополнительного образования детей Курской области», использование программы в дальнейшей трансляции, а именно:

- фамилия, имя, отчество;

- месте проживания (регистрации);
- сведения о месте работы;
- сведения об образовании и квалификации

в целях моего участия в проведении независимой оценки качества дополнительных общеобразовательных программ.

Я уведомлен и понимаю, что под обработкой персональных данных подразумевается совершение над ними следующих действий: сбор, обработка, систематизация, накопление, хранение, уточнение, подтверждение, использование, распространение, уничтожение по истечению срока действия Согласия, предусмотренных п. 3 ч. 1 ст. 3 Федерального закона.

Настоящее согласие не устанавливает предельных сроков обработки данных. Согласие действует с момента подписания и до его отзыва в письменной форме. Порядок отзыва согласия на обработку персональных данных мне известен.

( ⑪広o. HOJ I HOCTbro, I I〇月rmC幸子

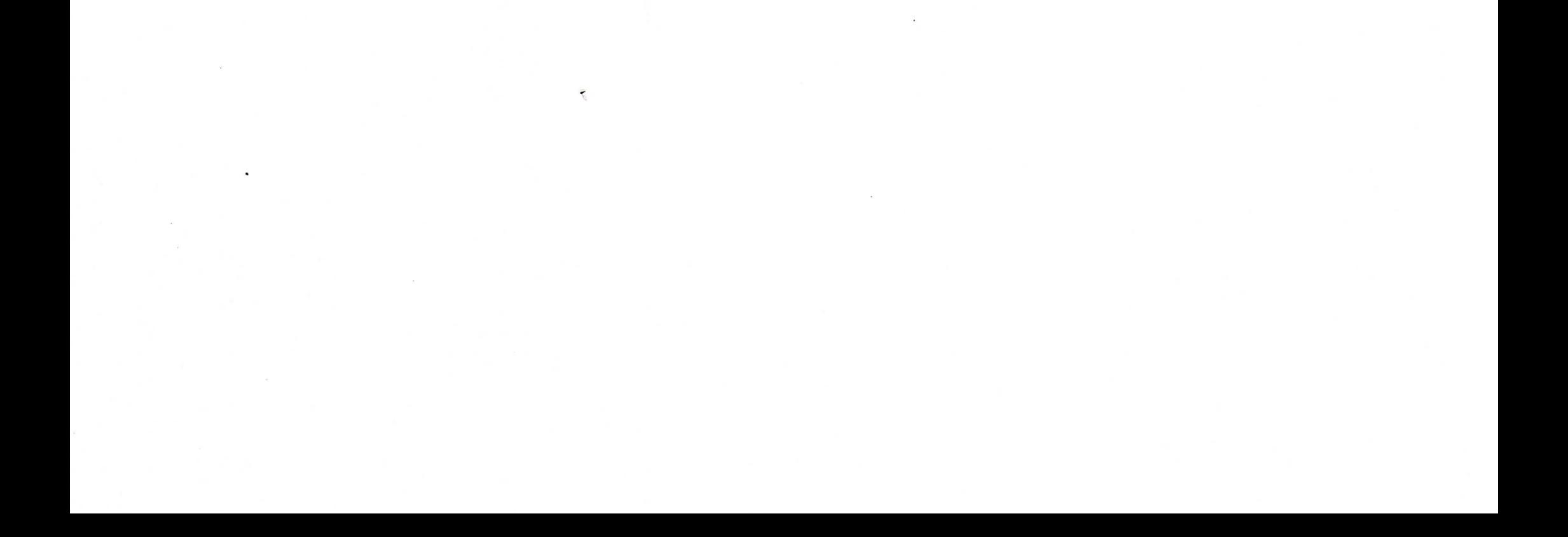